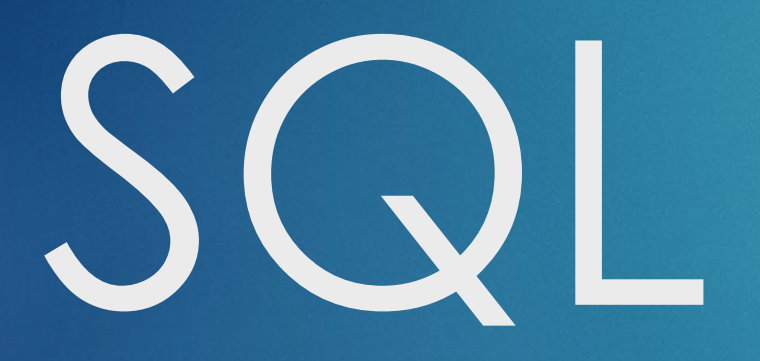

# База данных

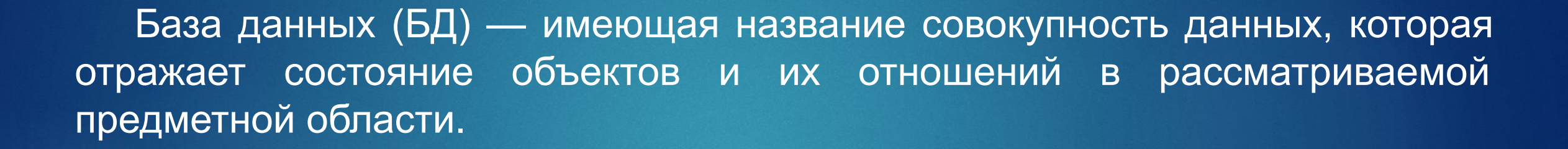

Данными называют зарегистрированную информацию, представление фактов, понятий или инструкций в форме, которая подходит для передачи, связи, обработки человеком или с помощью машины.

# Система управления базами данных

Система управления базами данных (СУБД) — программное обеспечение, которое необходимо для создания, редактирования и обслуживания файлов БД. С его помощью можно упростить процесс работы — от ввода данных до отчетности. Кроме того, система управления базами данных помогает выполнять резервное копирование, поддерживать безопасность, предоставлять общий доступ к БД. СУБД позволяет работать с базами данных одновременно нескольким пользователям.

#### Реляционная база данных

Реляционная база данных – набор данных с предопределенными связями между ними. Эти данные организованны в виде набора таблиц, состоящих из столбцов и строк. В таблицах хранится информация об объектах, представленных в базе данных. В каждом столбце таблицы хранится определенный тип данных, в каждой ячейке – значение атрибута. Каждая стока таблицы представляет собой набор связанных значений, относящихся к одному объекту или сущности. Каждая строка в таблице может быть помечена уникальным идентификатором, называемым первичным ключом, а строки из нескольких таблиц могут быть связаны с помощью внешних ключей.

#### Реляционная база данных

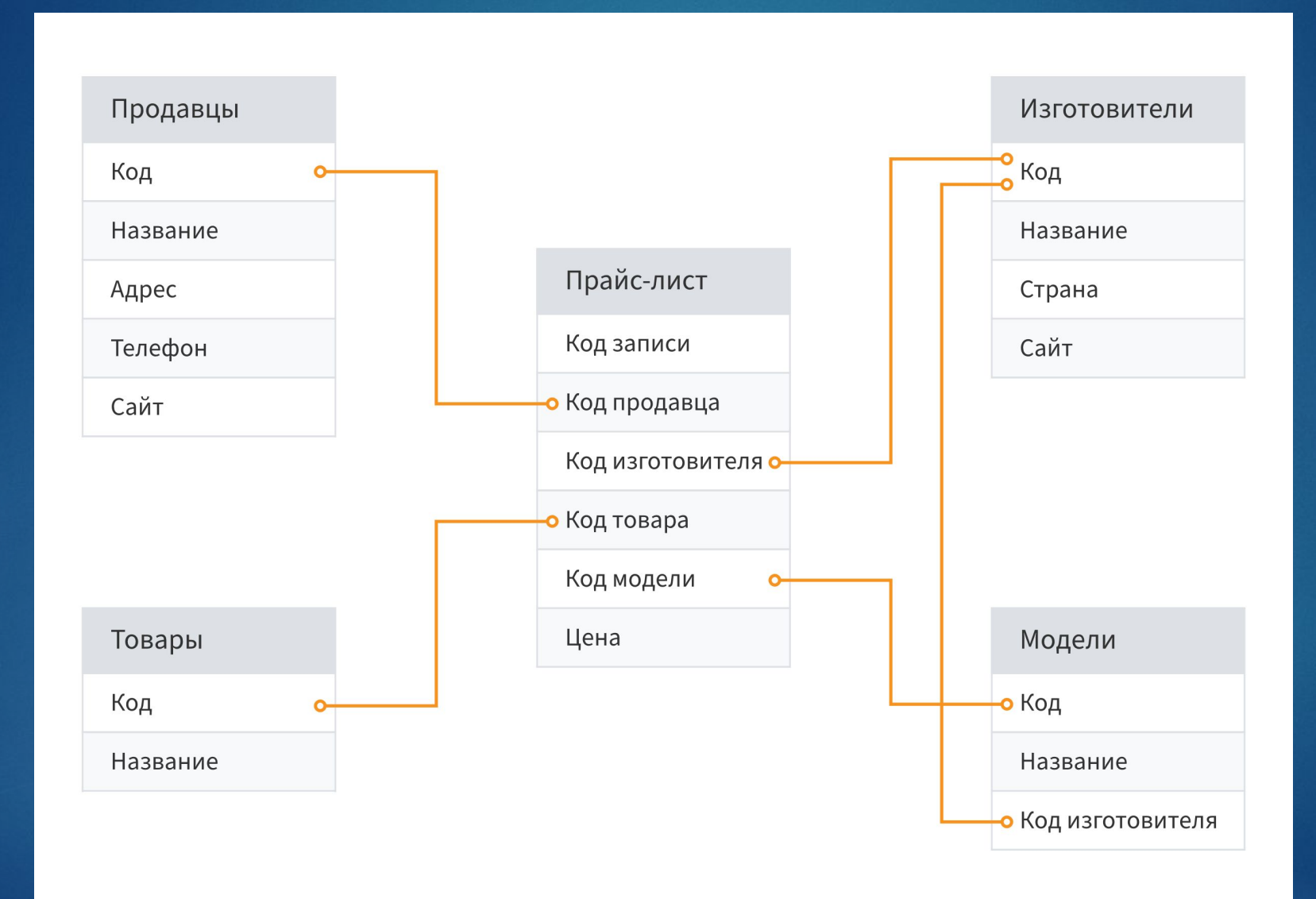

### Реляционная база данных

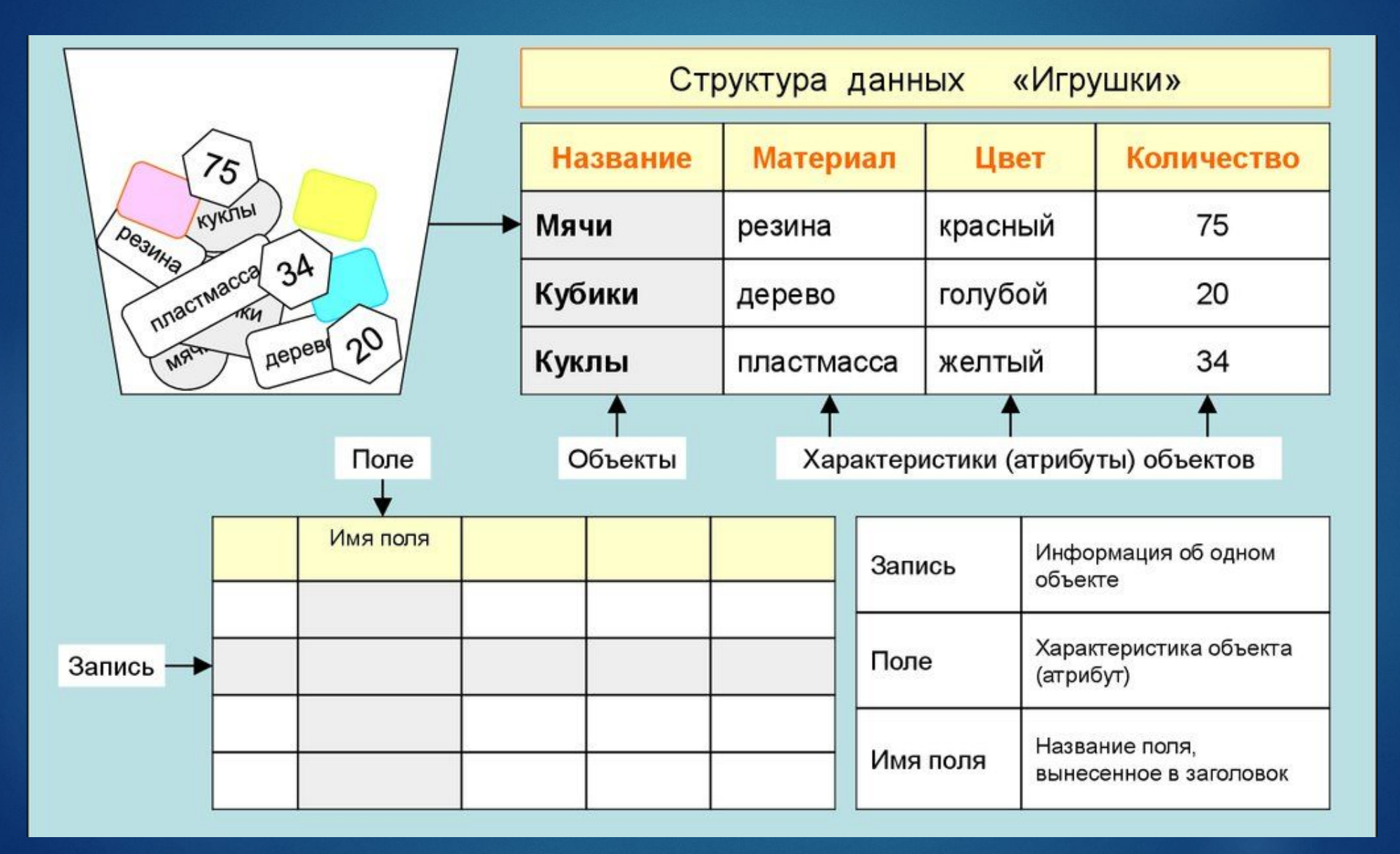

# SQL

SQL (Structured Query Language) – язык структурированных запросов, язык запросов для получения из базы данных необходимой информации.

Операторы – определенные слова или символы, которые используются для выполнения конкретной операции. Операторы в SQL делятся на несколько групп в соответствии с задачами, которые они решают:

- DDL (Data Definition Language)
- DML (Data Manipulation Language)
- DCL (Data Control Language)
- □ TCL (Transaction Control Language)

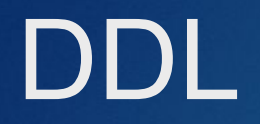

DDL (Data Definition Language) – операторы определения данных. Они работают с объектами, то есть с целыми таблицами. Если базу нужно дополнить таблицей с новыми данными или, наоборот, убрать одну из таблиц с ошибочными данными – используется этот набор операторов.

- CREATE создание объекта в базе данных
- **D** ALTER изменение объекта
- DROP удаление объекта

#### DML

DML (Data Manipulation Language) – операторы манипуляции данными. Эти операторы уже работают с содержимым таблиц – строками, атрибутами и значениями. С их помощью можно вносить изменения в конкретное значение.

- **B** SELECT выбор данных в соответствии с условием
- INSERT добавление новых данных
- UPDATE изменение существующих данных
- $D$  DELETE удаление данных

## DCL

DCL (Data Control Language) – оператор определения доступа к данным. Он определяет, кто из пользователей может отправлять запросы к базе, менять объекты и значения. Например, можно отозвать доступ у сотрудника, перешедшего в другой отдел, а также открыть доступ к базе новому маркетологу или разработчику.

- **D** GRANT предоставление доступа к объекту
- **REVOKE отзыв ранее выданного разрешения**
- DENY запрет, который является приоритетным над разрешением

# **TCL**

TCL (Transaction Control Language) – язык управления транзакциями. Транзакции – это набор команд, которые выполняются поочередно. Если все команды выполнены, транзакция считается успешной, а если где-то произошла ошибка – транзакция откатывается назад, отменяя все выполненные команды. Пример такой транзакции – оплата онлайн, когда банк просит сначала ввести сумму и получателя, затем проверить и подтвердить операцию, а после ввести одноразовый код. На каждом из этих этапов оплату можно отменить и транзакция откатится назад.

# Типы данных SQL

При создании таблицы SQL должен решить, какой тип данных будет храниться в каждом столбце. Тип данных является ориентиром для SQL, чтобы понять, какой тип данных ожидается внутри каждого столбца, а также определяет, как SQL будет взаимодействовать с хранимыми данными.

## Строковые типы данных

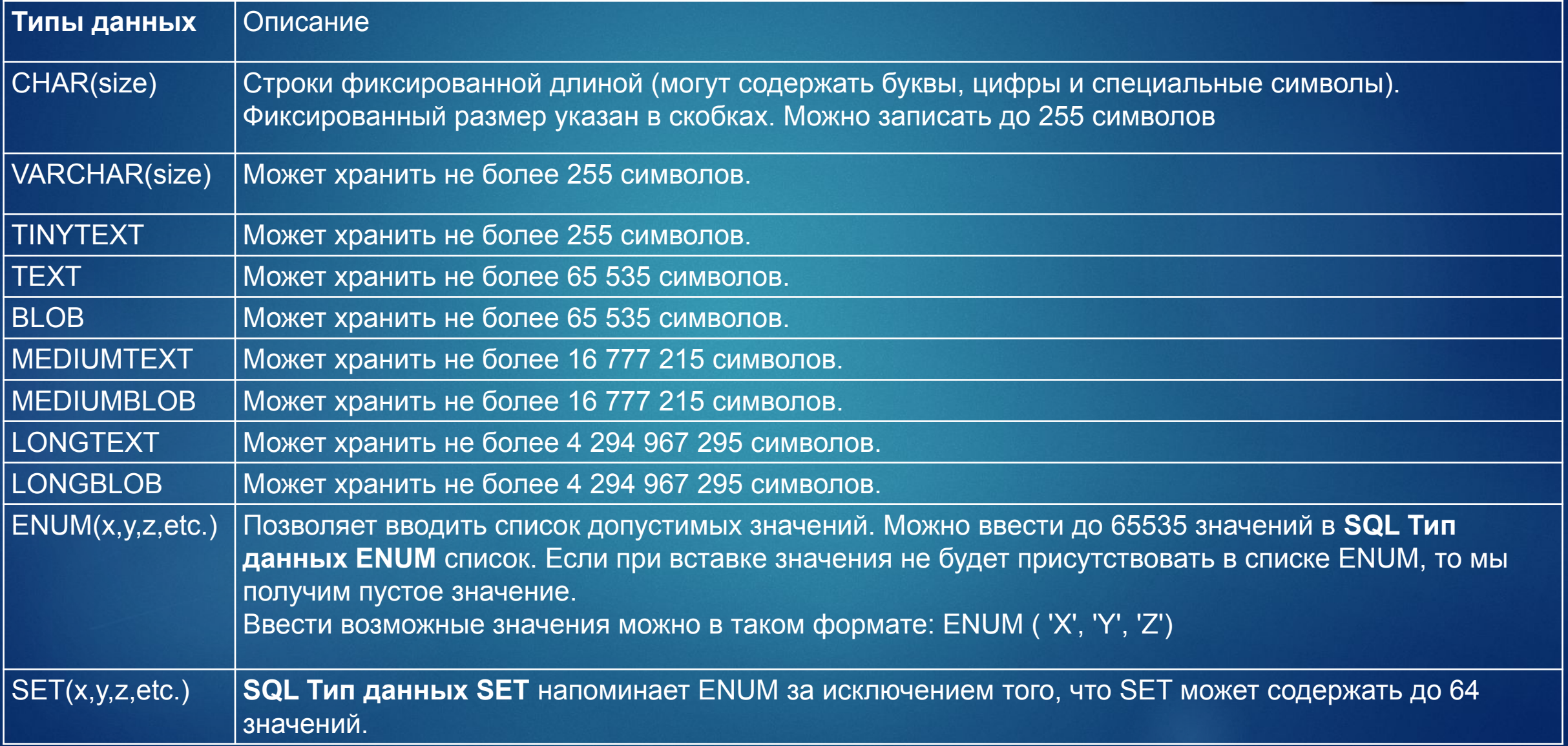

# С плавающей точкой (дробные числа) и целые числа

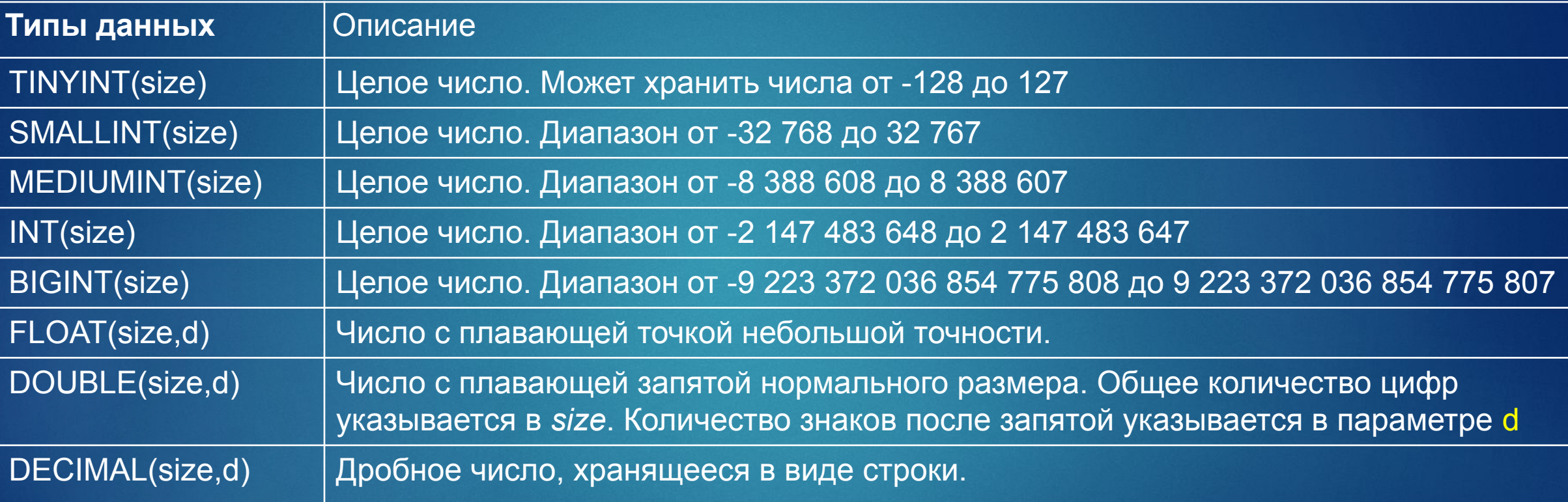

# Типы данных SQL — Дата и время

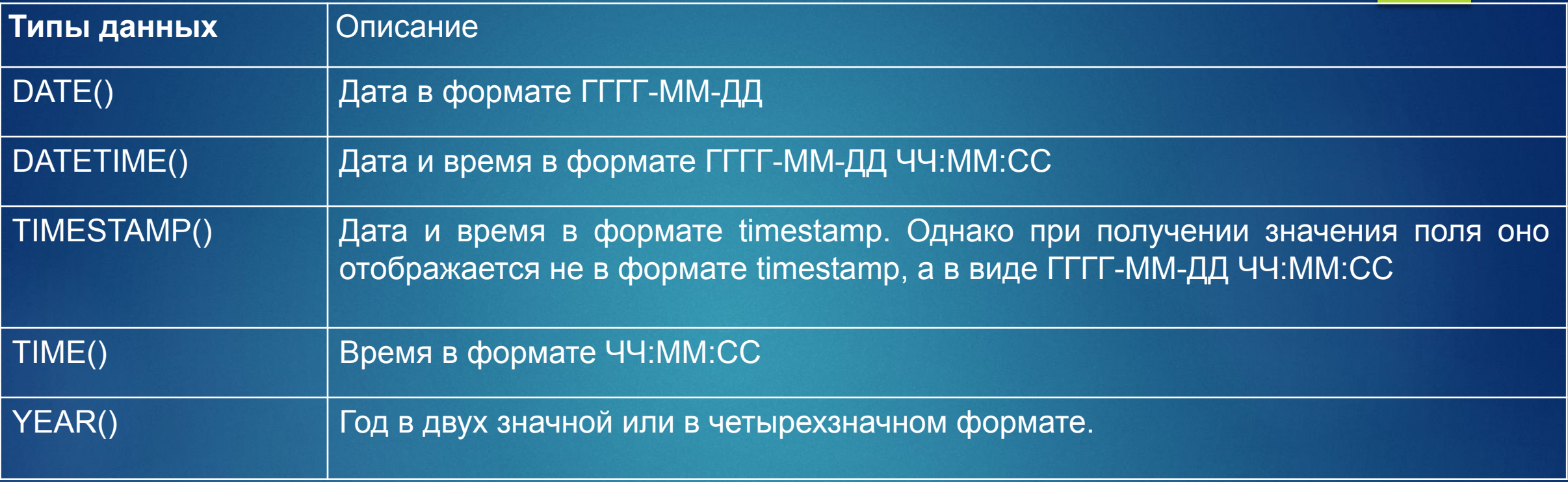

#### Введение в SQL

- SELECT извлекает данные из базы данных
- UPDATE обновляет данные в базе
- DELETE удаляет данные из базы данных
- INSERT INTO вставляет новые данные в базу данных
- CREATE DATABASE создает новую базу данных
- ALTER DATABASE изменяет базу данных
- CREATE TABLE создает новую таблицу
- ALTER TABLE изменяет таблицу
- DROP TABLE удаляет таблицу
- CREATE INDEX создает индекс (ключ поиска)
- $D$  DROP INDEX – удаляет индекс

# CREATE DATABASE – Создать БД

CREATE DATABASE *databasename*;

Пример: CREATE DATABASE *TuranColledge* create database *Colledge\_Turan*

!!! Операторы SQL НЕ чувствительны к регистру: create то же самое, что и

# CREATE TABLE – Создать таблицу

CREATE TABLE *table\_name* (

*column1* datatype,

*column2* datatype,

*column3* datatype,

....

);

Пример: CREATE TABLE *Students* ( *StudentID* int,

#### Constraints – Ограничения

Ограничения можно указать при создании таблицы с помощью оператора CREATE TABLE или после создания таблицы с помощью оператора ALTER TABLE.

CREATE TABLE *table\_name* ( *column1* datatype constraint, *column2* datatype constraint, *column3* datatype constraint,

....

);

## Constraints – Ограничения

- **I** NOT NULL гарантирует, чтобы столбец имел значение
- UNIQUE гарантирует, что все значения в столбце различны
- **D PRIMARY KEY первичный ключ, A комбинация NOT NULL и UNIQUE. Уникально** идентифицирует каждую строку в таблице
- **D** FOREIGN KEY внешний ключ, используется для ограничения по ссылкам
- CHECK гарантирует, что значения в столбце удовлетворяют определенному условию
- DEFAULT устанавливает значение по умолчанию для столбца, если значение не указано.
- CREATE INDEX используется для быстрого создания и извлечения данных из базы данных.

# NOT NULL

При создании таблицы: CREATE TABLE *Persons* ( *ID* int NOT NULL, *LastName* varchar(255) NOT NULL, *FirstName* varchar(255) NOT NULL, *Age* int );

Изменить уже существующую таблицу: ALTER TABLE *Persons* ALTER COLUMN *Age* int NOT NULL;

# UNIQUE

При создании таблицы: CREATE TABLE *Persons* ( *ID* int NOT NULL UNIQUE, *LastName* varchar(255) NOT NULL, *FirstName* varchar(255), *Age* int );

Изменить уже существующую таблицу: ALTER TABLE *Persons* ADD UNIQUE (*ID*);

#### PRIMARY KEY

```
При создании таблицы:
CREATE TABLE Persons (
  ID int NOT NULL PRIMARY KEY,
   LastName varchar(255) NOT NULL,
   FirstName varchar(255),
   Age int
```

```
);
```
Добавить первичный ключ к уже существующую таблицу: ALTER TABLE *Persons* ADD PRIMARY KEY (*ID*);

Удалить ключ: ALTER TABLE *Persons* DROP PRIMARY KEY;

### FOREIGN KEY

При создании таблицы: CREATE TABLE *Students* ( **StudenID** int NOT NULL PRIMARY KEY, *Name* varchar(255) NOT NULL, *GroupID* int FOREIGN KEY REFERENCES *Groups* (*GroupID*) );

Добавить вторичный ключ к уже существующую таблицу: ALTER TABLE *Students* ADD FOREGIN KEY (*GroupID* ) REFERENCES *Groups*(*GroupID* );

Удалить ключ: ALTER TABLE *Persons* DROP FOREIGN KEY *GroupID*;

# INSERT INTO

INSERT INTO *table*\_*name* (*column1*, *column2*, *column3*, ...) VALUES (*value1*, *value2*, *value3*, ...);

```
INSERT INTO Customers (CustomerName, City, Country)
VALUES (Arlan', Astana', 'Kazakhstan'),
('Nurlan', 'LA', 'USA'),
('Temirlan', 'Dubai', 'UAE'),
```
;

# Практика 1

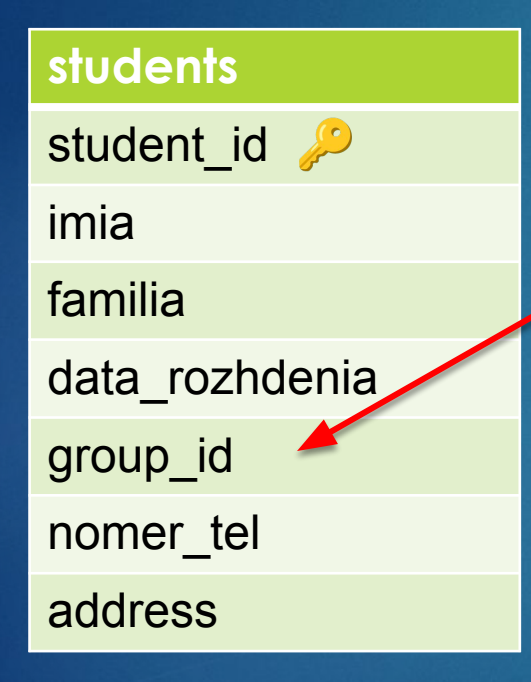

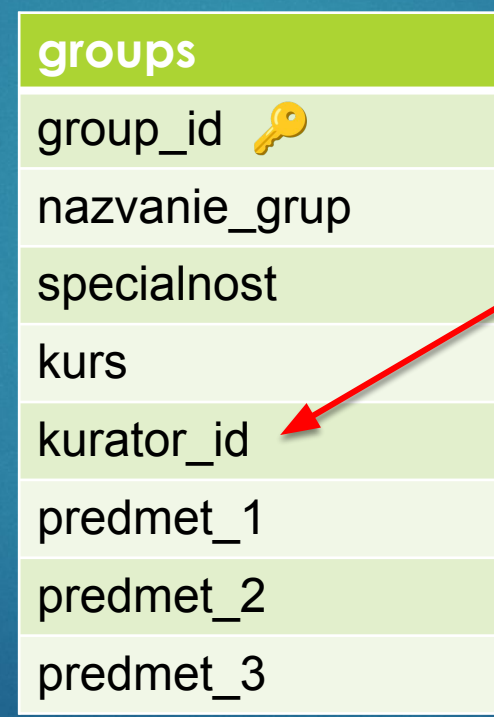

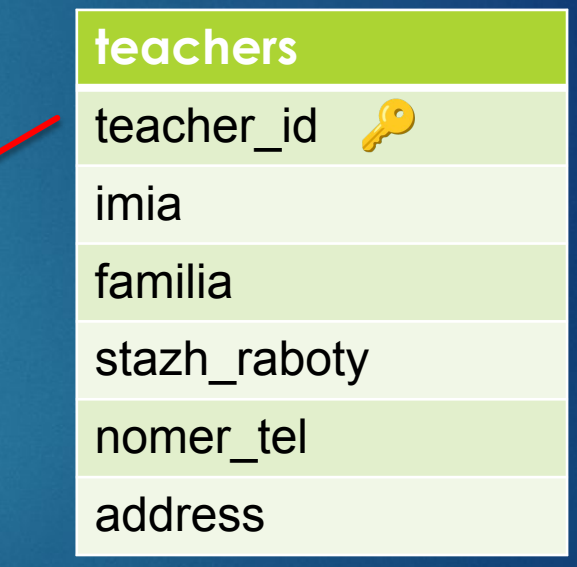

## Cоздать таблицу

CREATE TABLE *teachers* (

*teacher\_id* int NOT NULL PRIMARY KEY,

*imia* varchar(20) NOT NULL,

*familia* varchar(20),

 *stazh\_raboty* int,

*nomer\_tel* varchar(12),

*address* varchar(30) );

CREATE TABLE *students* ( *student\_id* int NOT NULL PRIMARY KEY, *ima* varchar(20) NOT NULL, *familia* varchar(20),  *data\_rozhdenia* date,  *stazh\_raboty* int, group\_id int FOREIGN KEY REFERENCES *groups* (*group\_id*), nomer\_tel varchar(12), address varchar(30) );

CREATE TABLE *groups* ( *group\_id* int NOT NULL PRIMARY KEY, *nazvanie\_grup* varchar(20) NOT NULL, *speciality* varchar(20), *kurs* int, *kurator\_id* int FOREIGN KEY REFERENCES *teachers* (*teacher\_id* ), *predmet\_1* varchar(20), *predmet\_2* varchar(20), **predmet 3 varchar(20)** );

# Таблицы

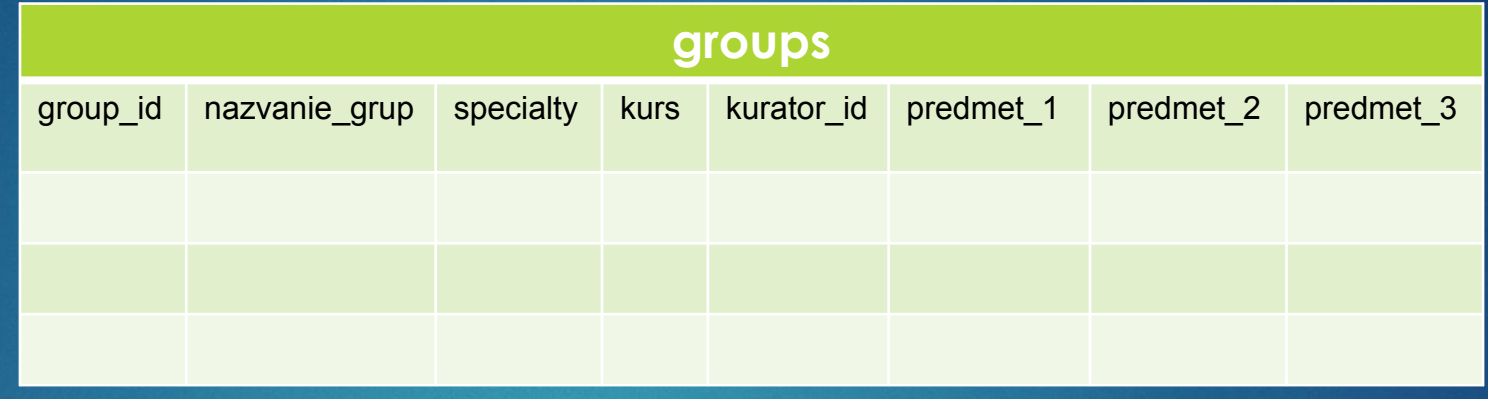

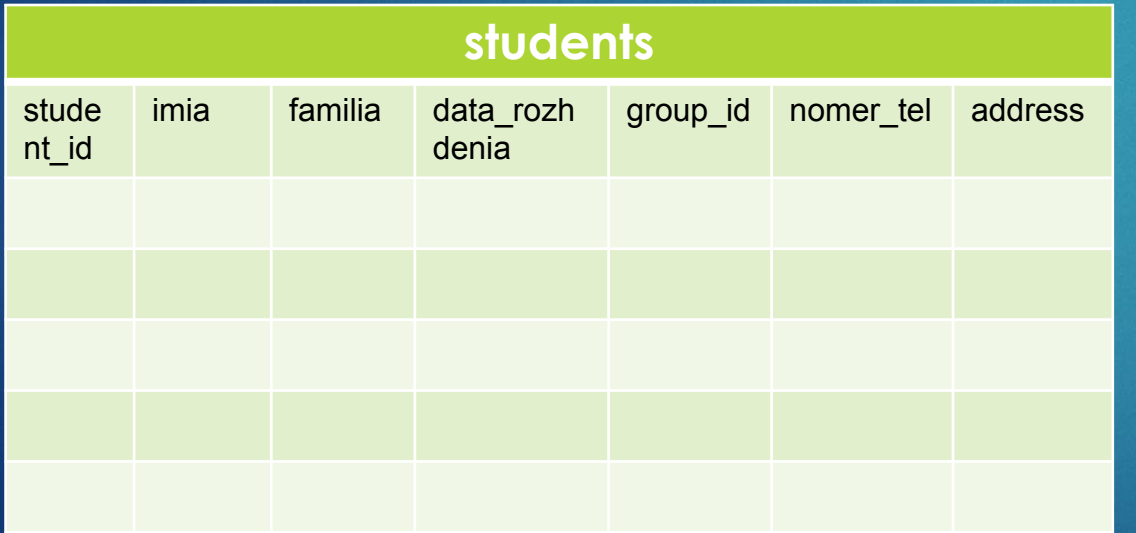

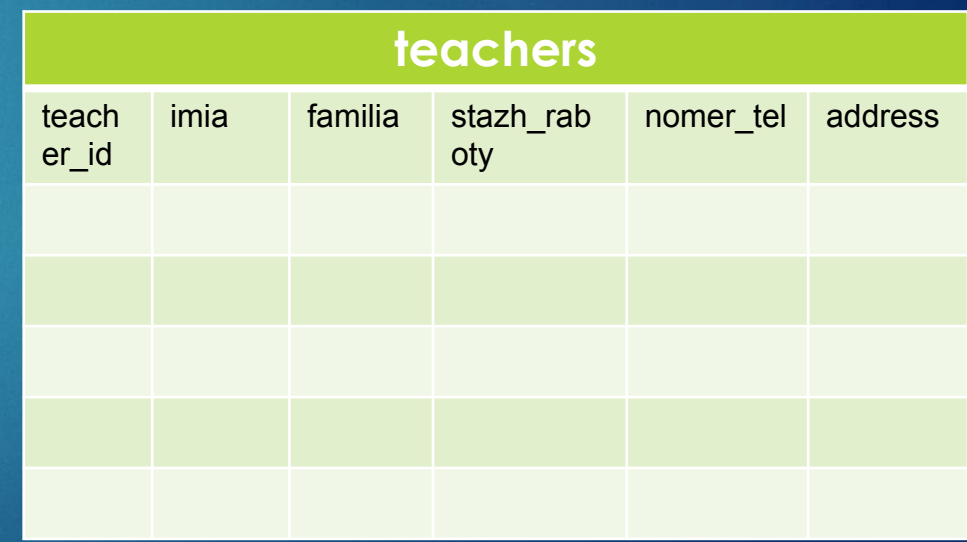

#### **SELECT**

SELECT \* FROM table\_name;

SELECT column1, column2, ... FROM table\_name;

#### **WHERE**

SELECT column1, column2, ... FROM table\_name WHERE condition;

Пример: SELECT \* FROM Customers WHERE Country='USA';

### AND, OR, NOT

SELECT column1, column2, ...

FROM table\_name

WHERE condition1 AND condition2 AND condition3 ...;

SELECT column1, column2, ... FROM table\_name WHERE condition1 OR condition2 OR condition3 ...;

SELECT column1, column2, ... FROM table\_name WHERE NOT condition;

#### ORDER BY

SELECT column1, column2, ... FROM table\_name ORDER BY column1, column2, ... ASC|DESC;

Пример: SELECT \* FROM Customers ORDER BY Country;

SELECT \* FROM Customers ORDER BY Country DESC;

#### UPDATE

UPDATE table\_name SET column1 = value1, column2 = value2, ... WHERE condition;

Пример: UPDATE Customers SET ContactName = 'Alfred Schmidt', City= 'Frankfurt' WHERE CustomerID = 1;

# MIN, MAX

SELECT MIN(column\_name) FROM table\_name WHERE condition;

Примеры: SELECT MIN(Price) AS SmallestPrice FROM Products;

SELECT MAX(column\_name)

FROM table\_name

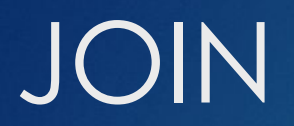

JOIN используется для объединения строк из двух или более таблиц на основе связанного столбца между ними.

Различные типы JOIN в SQL:

(INNER) JOIN: возвращает записи с совпадающими значениями в обеих таблицах.

LEFT (OUTER) JOIN: возвращает все записи из левой таблицы и соответствующие записи из правой таблицы.

RIGHT (OUTER) JOIN: возвращает все записи из правой таблицы и соответствующие записи из левой таблицы.

FULL (OUTER) JOIN: возвращает все записи, если есть совпадение в левой или правой таблице.

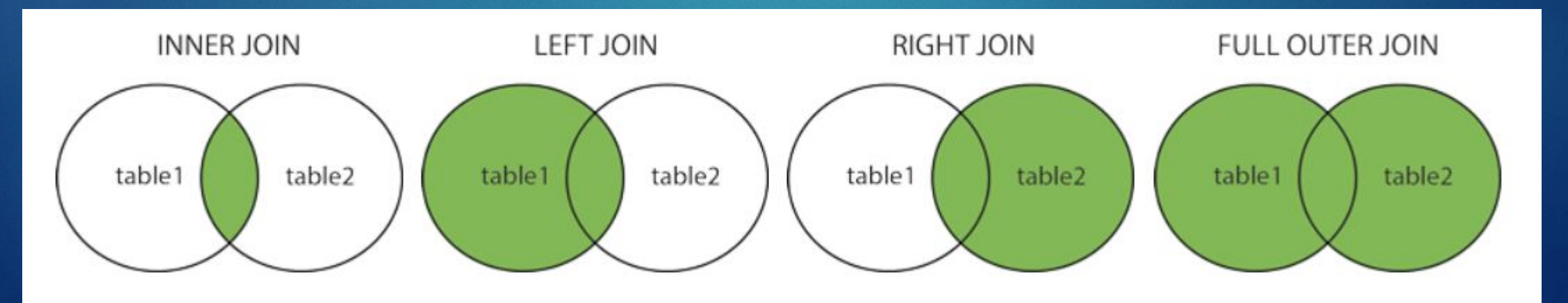

## INNER JOIN

SELECT column\_name(s)

FROM table1

INNER JOIN table2

ON table1.column\_name = table2.column\_name;

SELECT Orders.OrderID, Customers.CustomerName FROM Orders INNER JOIN Customers ON Orders.CustomerID = Customers.CustomerID;

# LEFT JOIN

SELECT column\_name(s)

FROM table1

LEFT JOIN table2

ON table1.column\_name = table2.column\_name;

SELECT Customers.CustomerName, Orders.OrderID FROM Customers LEFT JOIN Orders ON Customers.CustomerID = Orders.CustomerID ORDER BY Customers.CustomerName;

# RIGHT JOIN

SELECT column\_name(s)

FROM table1

RIGHT JOIN table2

ON table1.column\_name = table2.column\_name;

SELECT column\_name(s) FROM table1 RIGHT JOIN table2 ON table1.column\_name = table2.column\_name;

#### FULL JOIN

SELECT column\_name(s) FROM table1 FULL OUTER JOIN table2 ON table1.column\_name = table2.column\_name WHERE condition;

SELECT Customers.CustomerName, Orders.OrderID FROM Customers FULL OUTER JOIN Orders ON Customers.CustomerID=Orders.CustomerID ORDER BY Customers.CustomerName;

#### SELF JOIN

SELECT column\_name(s) FROM table1 T1, table1 T2 WHERE condition;

SELECT A.CustomerName AS CustomerName1, B.CustomerName AS CustomerName2, A.City FROM Customers A, Customers B WHERE A.CustomerID <> B.CustomerID AND A.City = B.City ORDER BY A.City;

# Спасибо за внимание!